# CIContext Class Reference

**Cocoa > Graphics & Imaging**

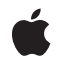

**2007-03-16**

#### á

Apple Inc. © 2007 Apple Inc. All rights reserved.

No part of this publication may be reproduced, stored in a retrieval system, or transmitted, in any form or by any means, mechanical, electronic, photocopying, recording, or otherwise, without prior written permission of Apple Inc., with the following exceptions: Any person is hereby authorized to store documentation on a single computer for personal use only and to print copies of documentation for personal use provided that the documentation contains Apple's copyright notice.

The Apple logo is a trademark of Apple Inc.

Use of the "keyboard" Apple logo (Option-Shift-K) for commercial purposes without the prior written consent of Apple may constitute trademark infringement and unfair competition in violation of federal and state laws.

No licenses, express or implied, are granted with respect to any of the technology described in this document. Apple retains all intellectual property rights associated with the technology described in this document. This document is intended to assist application developers to develop applications only for Apple-labeled computers.

Every effort has been made to ensure that the information in this document is accurate. Apple is not responsible for typographical errors.

Apple Inc. 1 Infinite Loop Cupertino, CA 95014 408-996-1010

.Mac is a registered service mark of Apple Inc.

Apple, the Apple logo, Carbon, Cocoa, ColorSync, Mac, Mac OS, and Quartz are trademarks of Apple Inc., registered in the United States and other countries.

OpenGL is a registered trademark of Silicon Graphics, Inc.

Simultaneously published in the United States and Canada.

**Even though Apple has reviewed this document, APPLE MAKESNOWARRANTYOR REPRESENTATION, EITHER EXPRESS OR IMPLIED, WITH RESPECT TO THIS DOCUMENT, ITS QUALITY, ACCURACY, MERCHANTABILITY,OR FITNESS FOR A PARTICULAR PURPOSE. AS A RESULT, THIS DOCUMENT IS PROVIDED "AS IS," AND YOU, THE READER, ARE**

**ASSUMING THE ENTIRE RISK AS TO ITS QUALITY AND ACCURACY.**

**IN NO EVENT WILL APPLE BE LIABLE FOR DIRECT, INDIRECT, SPECIAL, INCIDENTAL, OR CONSEQUENTIALDAMAGES RESULTINGFROM ANY DEFECT OR INACCURACY IN THIS DOCUMENT, even if advised of the possibility of such damages.**

**THE WARRANTY AND REMEDIES SET FORTH ABOVE ARE EXCLUSIVE AND IN LIEU OF ALL OTHERS, ORAL OR WRITTEN, EXPRESS OR IMPLIED. No Apple dealer, agent, or employee is authorized to make any modification, extension, or addition to this warranty.**

**Some states do not allow the exclusion orlimitation of implied warranties or liability for incidental or consequential damages, so the above limitation or exclusion may not apply to you. This warranty gives you specific legal rights, and you may also have other rights which vary from state to state.**

## **Contents**

## **CIContext Class [Reference](#page-4-0) 5**

[Overview](#page-4-1) 5 [Tasks](#page-4-2) 5 [Creating](#page-4-3) a Context 5 [Rendering](#page-5-0) Images 6 [Managing](#page-5-1) Resources 6 Class [Methods](#page-5-2) 6 [contextWithCGContext:options:](#page-5-3) 6 [contextWithCGLContext:pixelFormat:options:](#page-6-0) 7 Instance [Methods](#page-7-0) 8 [clearCaches](#page-7-1) 8 [createCGImage:fromRect:](#page-7-2) 8 [createCGImage:fromRect:format:colorSpace:](#page-8-0) 9 [createCGLayerWithSize:info:](#page-9-0) 10 [drawImage:atPoint:fromRect:](#page-10-0) 11 [drawImage:inRect:fromRect:](#page-10-1) 11 [reclaimResources](#page-11-0) 12 [render:toBitmap:rowBytes:bounds:format:colorSpace:](#page-11-1) 12 [Constants](#page-12-0) 13 Context [Options](#page-12-1) 13

### **[Document](#page-14-0) Revision History 15**

**[Index](#page-16-0) 17**

**CONTENTS**

# <span id="page-4-0"></span>CIContext Class Reference

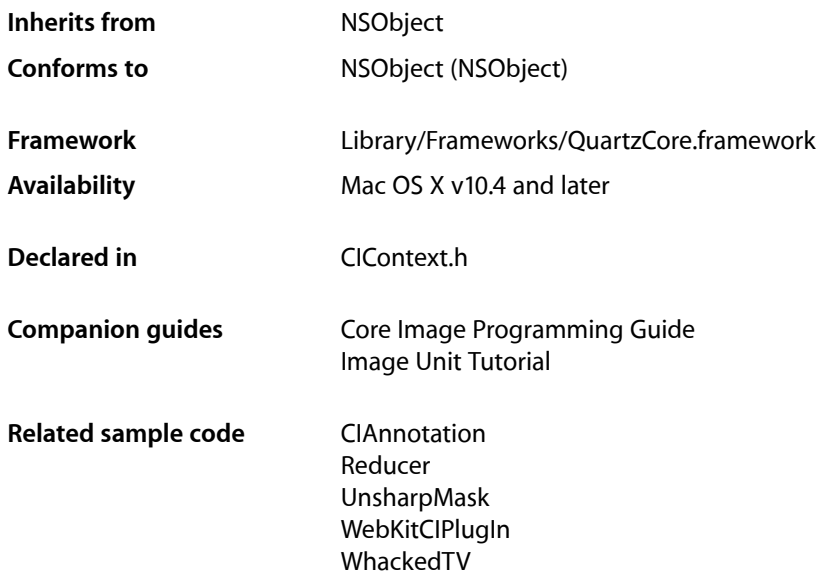

## <span id="page-4-2"></span><span id="page-4-1"></span>**Overview**

The CIContext class provides an evaluation context for rendering a CIImage object through Quartz 2D or OpenGL. You use CIContext objects in conjunction with other Core Image classes, such as CIFilter, CIImage, and CIColor, to take advantage of the built-in Core Image filters when processing images.

## <span id="page-4-3"></span>Tasks

## **Creating a Context**

[+ contextWithCGContext:options:](#page-5-3) (page 6)

Creates a Core Image context from a Quartz context, using the specified options.

[+ contextWithCGLContext:pixelFormat:options:](#page-6-0) (page 7)

Creates a Core Image context from a CGL context, using the specified options and pixel format object.

### <span id="page-5-0"></span>**Rendering Images**

- [createCGImage:fromRect:](#page-7-2) (page 8)
	- Creates a Quartz 2D image from a region of a CIImage object.
- [createCGImage:fromRect:format:colorSpace:](#page-8-0) (page 9) Creates a Quartz 2D image from a region of a CIImage object.
- [createCGLayerWithSize:info:](#page-9-0) (page 10) Creates a CGLayer object from the provided parameters.
- [drawImage:atPoint:fromRect:](#page-10-0) (page 11) Renders a region of an image to a point in the context destination.
- [drawImage:inRect:fromRect:](#page-10-1) (page 11) Renders a region of an image to a rectangle in the context destination.
- <span id="page-5-1"></span>[– render:toBitmap:rowBytes:bounds:format:colorSpace:](#page-11-1) (page 12) Renders to the given bitmap.

## **Managing Resources**

[– clearCaches](#page-7-1) (page 8)

Frees any cached data, such as temporary images, associated with the context and runs the garbage collector.

[– reclaimResources](#page-11-0) (page 12)

Runs the garbage collector to reclaim any resources that the context no longer requires.

## <span id="page-5-3"></span><span id="page-5-2"></span>Class Methods

### **contextWithCGContext:options:**

Creates a Core Image context from a Quartz context, using the specified options.

+ (CIContext \*)**contextWithCGContext:**(CGContextRef)*ctx* **options:**(NSDictionary \*)*dict*

#### **Parameters**

*ctx*

A Quartz graphics context (CGContextRef object) either obtained from the system or created using aQuartz function such as CGBitmapContextCreate. See*Quartz 2DProgrammingGuide* forinformation on creating Quartz graphics contexts.

*dict*

A dictionary that contains color space information. You can provide the keys [kCIContextOutputColorSpace](#page-12-2) (page 13) or [kCIContextWorkingColorSpace](#page-12-3) (page 13) along with a CGColorSpaceRefobject for each color space.

#### **Discussion**

After calling this method, Core Image draws content to the specified Quartz graphics context.

When you create a CIContext object using a Quartz graphics context, any transformations that are already set on the Quartz graphics context affect drawing to that context.

### **Availability**

Mac OS X v10.4 and later.

#### **See Also**

[+ contextWithCGLContext:pixelFormat:options:](#page-6-0) (page 7)

**Related Sample Code** CIAnnotation UnsharpMask

**Declared In** CIContext.h

## <span id="page-6-0"></span>**contextWithCGLContext:pixelFormat:options:**

Creates a Core Image context from a CGL context, using the specified options and pixel format object.

```
+ (CIContext *)contextWithCGLContext:(CGLContextObj)ctx
    pixelFormat:(CGLPixelFormatObj)pf options:(NSDictionary *)dict
```
#### **Parameters**

*ctx*

A CGL context (CGLContextObj object) obtain by calling the CGL function CGLCreateContext.

*pf*

A CGL pixel format object (CGLPixelFormatObj object) created by calling the CGL function CGLChoosePixelFormat. This argument must be the same pixel format object used to create the CGL context. The pixel format object must be valid for the lifetime of the Core Image context. Don't release the pixel format object until after you release the Core Image context.

*options*

A dictionary that contains color space information. You can provide the keys [kCIContextOutputColorSpace](#page-12-2) (page 13) or [kCIContextWorkingColorSpace](#page-12-3) (page 13) along with a CGColorSpaceRef object for each color space.

#### **Discussion**

After calling this method, Core Image draws content into the surface (drawable object) attached to the CGL context. A CGL context is an Mac OS X OpenGL context. For more information, see *OpenGL Programming Guide for Mac OS X*.

When you create a CIContext object using a CGL context, all OpenGL states set for the CGL context affect rendering to that context. That means that coordinate and viewport transformations set on the CGL context as well as the vertex color.

For best results, follow these guidelines when you use Core Image to render into an OpenGL context:

- Ensure that the a single unit in the coordinate space of the OpenGL context represents a single pixel in the output device.
- The Core Image coordinate space has the origin in the bottom left corner of the screen. You should configure the OpenGL context in the same way.
- The OpenGL context blending state is respected by Core Image. If the image you want to render contains translucent pixels, it's best to enable blending using a blend function with the parameters GL\_ONE, GL\_ONE\_MINUS\_SRC\_ALPHA, as shown in the following code example.

Some typical initialization code for a view with width  $W$  and height  $H$  is:

```
 glViewport (0, 0, W, H);
 glMatrixMode (GL_PROJECTION);
 glLoadIdentity ();
 glOrtho (0, W, 0, H, -1, 1);
 glMatrixMode (GL_MODELVIEW);
 glLoadIdentity ();
 glBlendFunc (GL_ONE, GL_ONE_MINUS_SRC_ALPHA);
 glEnable (GL_BLEND);
```
**Availability** Mac OS X v10.4 and later.

**See Also** [+ contextWithCGContext:options:](#page-5-3) (page 6)

#### **Related Sample Code** CIVideoDemoGL QTCoreImage101

VideoViewer WebKitCIPlugIn WhackedTV

**Declared In** CIContext.h

## <span id="page-7-1"></span><span id="page-7-0"></span>Instance Methods

## **clearCaches**

Frees any cached data, such as temporary images, associated with the context and runs the garbage collector.

- (void)**clearCaches**

#### **Discussion**

You can use this method to remove textures from the texture cache that reference deleted images.

**Availability** Mac OS X v10.4 and later.

#### **See Also** [– reclaimResources](#page-11-0) (page 12)

#### <span id="page-7-2"></span>**Declared In**

CIContext.h

## **createCGImage:fromRect:**

Creates a Quartz 2D image from a region of a CIImage object.

```
- (CGImageRef)createCGImage:(CIImage *)im fromRect:(CGRect)r
```
#### **Parameters**

A CIImage object.

*r*

*im*

The region of the image to render.

#### **Return Value**

A Quartz 2D (CGImageRef) image. You are responsible for releasing the returned image when you no longer need it.

#### **Discussion**

Renders a region of an image into a temporary buffer using the context, then creates and returns a Quartz 2D image with the results.

#### **Availability**

Mac OS X v10.4 and later.

#### **See Also**

[– createCGImage:fromRect:format:colorSpace:](#page-8-0) (page 9)

## **Related Sample Code**

CIAnnotation

#### **Declared In**

<span id="page-8-0"></span>CIContext.h

## **createCGImage:fromRect:format:colorSpace:**

Creates a Quartz 2D image from a region of a CIImage object.

```
- (CGImageRef)createCGImage:(CIImage *)im fromRect:(CGRect)r
        format:(CIFormat)f colorSpace:(CGColorSpaceRef)cs
```
#### **Parameters**

*im*

A CIImage object.

*r*

The region of the image to render.

*f*

The format of the image.

*cs*

The color space of the image.

#### **Return Value**

A Quartz 2D (CGImageRef) image. You are responsible for releasing the returned image when you no longer need it.

#### **Discussion**

Renders a region of an image into a temporary buffer using the context, then creates and returns a Quartz 2D image with the results.

#### **Availability**

Mac OS X v10.5 and later.

#### **See Also**

[– createCGImage:fromRect:](#page-7-2) (page 8)

#### **Declared In**

<span id="page-9-0"></span>CIContext.h

### **createCGLayerWithSize:info:**

Creates a CGLayer object from the provided parameters.

```
- (CGLayerRef)createCGLayerWithSize:(CGSize)size info:(CFDictionaryRef)d
```
#### **Parameters**

*size*

The size, in default user space units, of the layer relative to the graphics context.

*d*

A dictionary, which is passed to CGLayerCreateWithContext as the auxiliaryInfo parameter. Pass NULL as this parameter is reserved for future use.

#### **Return Value**

A CGLayer (CGLayerRef) object.

#### **Discussion**

After calling this method, Core Image draws content into the CGLayer object. Core Image creates a CGLayer object by calling the Quartz 2D function CGLayerCreateWithContext, whose prototype is:

```
CGLayerRef CGLayerCreateWithContext (
   CGContextRef context,
    CGSize size,
   CFDictionaryRef auxiliaryInfo
);
```
Core Image passes the CIContext object as the context parameter, the size as the size parameter, and the dictionary as the auxiliaryInfo parameter. For more information on CGLayer objects, see *Quartz 2D Programming Guide* and *CGLayer Reference*.

#### **Availability**

Mac OS X v10.4 and later.

#### **See Also**

- + imageWithCGLayer:
- + imageWithCGLayer:options:

#### **Related Sample Code** QTCarbonCoreImage101

**Declared In**

CIContext.h

### <span id="page-10-0"></span>**drawImage:atPoint:fromRect:**

Renders a region of an image to a point in the context destination.

- (void)**drawImage:**(CIImage \*)*im* **atPoint:**(CGPoint)*p* **fromRect:**(CGRect)*src*

#### **Parameters**

*im*

A CIImage object.

*p*

The point in the context destination to draw to.

*src*

The region of the image to draw.

#### **Discussion**

You can call this method to force evaluation of the result after you apply a filter using one of the methods of the CIFilter class, such as apply:, apply: arguments: options:, and apply:  $k, \ldots$ .

#### **Availability**

Mac OS X v10.4 and later.

#### **See Also**

[– drawImage:inRect:fromRect:](#page-10-1) (page 11)

#### **Related Sample Code**

QTCarbonCoreImage101 Reducer

<span id="page-10-1"></span>**Declared In** CIContext.h

## **drawImage:inRect:fromRect:**

Renders a region of an image to a rectangle in the context destination.

- (void)**drawImage:**(CIImage \*)*im* **inRect:**(CGRect)*dest* **fromRect:**(CGRect)*src*

#### **Parameters**

*im*

A CIImage object.

*dest*

The rectangle in the context destination to draw into.

*src*

The subregion of the image that you want to draw into the context, with the origin and target size defined by the dest parameter.

#### **Discussion**

You can call this method to force evaluation of the result after you you apply a filter using one of the methods of the CIFilter class, such as apply:, apply: arguments: options:, and apply: k, . . ..

#### **Availability**

Mac OS X v10.4 and later.

#### **See Also**

[– drawImage:atPoint:fromRect:](#page-10-0) (page 11)

**Related Sample Code** QTCarbonCoreImage101

**Declared In**

<span id="page-11-0"></span>CIContext.h

## **reclaimResources**

Runs the garbage collector to reclaim any resources that the context no longer requires.

- (void)**reclaimResources**

#### **Discussion**

The system calls this method automatically after every rendering operation. You can use this method to remove textures from the texture cache that reference deleted images.

**Availability** Mac OS X v10.4 and later.

#### **See Also**

[– clearCaches](#page-7-1) (page 8)

#### **Declared In**

<span id="page-11-1"></span>CIContext.h

## **render:toBitmap:rowBytes:bounds:format:colorSpace:**

Renders to the given bitmap.

```
- (void)render:(CIImage *)im toBitmap:(void *)data rowBytes:(ptrdiff_t)rb
   bounds:(CGRect)r format:(CIFormat)f colorSpace:(CGColorSpaceRef)cs
```
#### **Parameters**

*im*

A CIImage object.

*data*

Storage for the bitmap data.

*rb*

The bytes per row.

*r*

The bounds of the bitmap data.

*f*

The format of the bitmap data.

*cs*

The color space for the data. Pass NULL if you want to use the output color space of the context.

#### **Availability**

Available in Mac OS X v10.5 and later.

**Declared In** CIContext.h

## <span id="page-12-0"></span>**Constants**

## <span id="page-12-1"></span>**Context Options**

Keys in the options dictionary for a CIContext object.

```
extern NSString *kCIContextOutputColorSpace;
extern NSString *kCIContextWorkingColorSpace;
extern NSString *kCIContextUseSoftwareRenderer;
```
#### <span id="page-12-2"></span>**Constants**

<span id="page-12-3"></span>kCIContextOutputColorSpace

A key for the color space to use for images before they are rendered to the context. By default, Core Image uses the GenericRGB color space, which leaves color matching to the system. You can specify a different output color space by providing a Quartz 2D CGColorSpace object (CGColorSpaceRef). (See *Quartz 2D Programming Guide* for information on creating and using CGColorSpace objects.)

kCIContextWorkingColorSpace

A key for the color space to use for image operations. By default, Core Image assumes that processing nodes are 128 bits-per-pixel, linear light, premultiplied RGBA floating-point values that use the GenericRGB color space. You can specify a different working color space by providing a Quartz 2D CGColorSpace object (CGColorSpaceRef). Note that the working color space must be RGB-based. If you have YUV data as input (or other data that is not RGB-based), you can use ColorSync functions to convert to the working color space. (See *Quartz 2D Programming Guide* for information on creating and using CGColorSpace objects.)

#### <span id="page-12-4"></span>kCIContextUseSoftwareRenderer

A key for enabling software renderer use. If the associated NSNumber object is YES, then the software renderer is required.

#### **Declared In**

CIContext.h

CIContext Class Reference

# <span id="page-14-0"></span>Document Revision History

This table describes the changes to *CIContext Class Reference*.

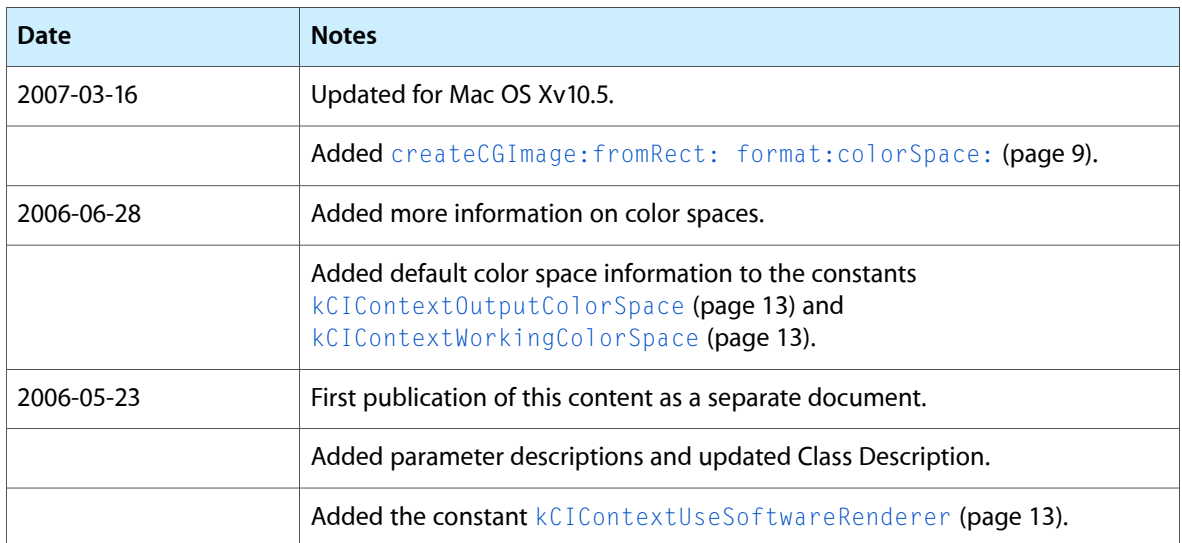

#### **REVISION HISTORY**

Document Revision History

# Index

## <span id="page-16-0"></span>C

clearCaches instance method [8](#page-7-1) Context Options [13](#page-12-1) contextWithCGContext:options: class method [6](#page-5-3) contextWithCGLContext:pixelFormat:options: class method [7](#page-6-0) createCGImage:fromRect: instance method [8](#page-7-2) createCGImage:fromRect:format:colorSpace: instance method [9](#page-8-0) createCGLayerWithSize:info: instance method [10](#page-9-0)

## D

drawImage:atPoint:fromRect: instance method [11](#page-10-0) drawImage:inRect:fromRect: instance method [11](#page-10-1)

## K

kCIContextOutputColorSpace constant [13](#page-12-2) kCIContextUseSoftwareRenderer constant [13](#page-12-4) kCIContextWorkingColorSpace constant [13](#page-12-3)

## R

reclaimResources instance method [12](#page-11-0) render:toBitmap:rowBytes:bounds:format:colorSpace: instance method [12](#page-11-1)